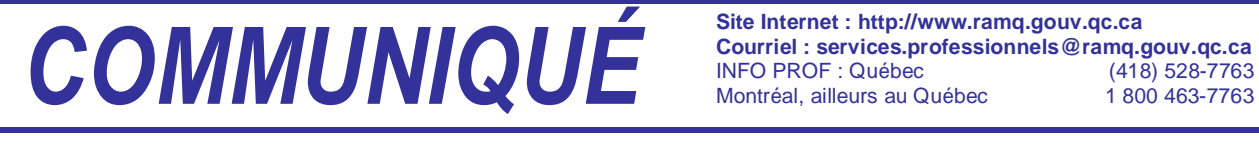

**Courriel : services.professionnels@ramq.gouv.qc.ca INFO PROF : Québec** Montréal, ailleurs au Québec

Régie de l'assurance maladie Jébec **Ma**  POUR RENSEIGNEMENTS SUPPLÉMENTAIRES : **Assistance aux professionnels**  Québec (418) 643-8210  $(514)$  873-3480 Ailleurs au Québec, en Ontario et au Nouveau-Brunswick 1800 463-4776 **Télécopieur**  Québec (418) 646-9251 (514) 873-5951

Québec, le 19 mai 2004

À l'attention des médecins spécialistes

# **Frais de déplacement et de séjour - Informations administratives Nouvel avis administratif**

Le présent communiqué concerne principalement les frais de déplacement et de séjour. Vous y trouverez, dans un premier temps, un rappel de certaines instructions de facturation qui permettront d'éviter les erreurs les plus fréquemment observées par la Régie. De plus, nous vous présentons de nouveaux messages explicatifs en lien avec la facturation de ce genre de frais qui sont regroupés selon le type de rémunération.

Nous profitons également de ce communiqué pour vous informer d'un nouvel avis administratif à inclure dans le Manuel des services de laboratoire en établissement. Vous trouverez cette information à la page 5.

## **Erreurs de facturation observées**

Afin de prévenir les erreurs de facturation des frais de déplacement, nous vous présentons les instructions de facturation les plus fréquemment oubliées suivant notre analyse des demandes reçues depuis le 31 octobre dernier.

Pour vous éviter des coupures de paiement et les désagréments qui s'en suivent, nous vous invitons donc à porter une attention toute particulière aux éléments suivants : Ĩ

- **Si le seul moyen de transport utilisé est votre véhicule personnel :**
	- 1. Si vous facturez vos frais de déplacement sur la demande de paiement n° **1200** :
		- 1.1 **Toujours** inscrire le code postal ou le nom de votre localité de départ dans la case « DIAGNOSTIC PRINCIPAL ET RENSEIGNEMENTS COMPLÉMEN-TAIRES ».
		- 1.2 **Toujours** inscrire le NAM de la personne à qui vous avez rendu un service assuré.

## **Exception pour le médecin spécialiste en santé communautaire**

 Dans le cas où vous ne pouvez pas fournir le NAM d'une personne à qui vous avez rendu des services, **utilisez le NAM fictif suivant : XXXX01010112**.

- 1.3 Inscrire votre kilométrage dans la case DISTANCE et le montant réclamé dans la case adjacente. Ne pas utiliser le code d'acte **09991** dans ces cas.
- 1.4 Réclamer le temps de déplacement, code d'acte **09992**, sur la même demande de paiement que celle où vous réclamez votre kilométrage et les services rendus.
- 2. Si vous facturez sur une demande de paiement n° **1606** :
	- 2.1 Utiliser le code d'acte **99900** lorsque vous facturez uniquement du kilométrage pour vos frais de transport. Ne pas utiliser le formulaire n° 1988 « Demande de remboursement de frais de déplacement » dans ce cas.
	- 2.2 **Toujours** inscrire le code postal ou le nom de votre localité de départ sur la ligne de service où vous avez facturé le code **99900**.
	- 2.3 Utiliser le code d'acte **99910** uniquement pour reporter sur votre formulaire n° 1606 le total des frais de transport détaillés sur le formulaire n° 1988 « Demande de remboursement des frais de déplacement ».

### • **Autres moyens de transport que le véhicule personnel :**

- 1. Fournir les **originaux** des pièces justificatives.
- 2. Pour être accepté, un billet électronique relié à un transport aérien doit notamment comporter la **signature originale** du professionnel visé. Si vous désirez obtenir une révision suite à un refus de paiement dû au non-respect de cette exigence, veuillez nous faire parvenir votre demande de révision en joignant, si disponible, une copie du billet électronique comportant votre signature originale. À défaut de pouvoir le faire, vous devrez attester avoir effectué le transport décrit sur la demande de révision.
- 3. Fournir toutes les informations permettant de reconstituer la totalité du temps de déplacement réclamé lors d'un report de vol, retard de départ, etc.
- 4. L'allocation de temps ajoutée pour compenser le temps d'attente relié à l'utilisation du transport aérien est limitée à une heure au total.

#### • **Frais ou temps de déplacement de 1 000 \$ ou plus**

Si vous facturez à l'acte sur un formulaire n° **1200** (papier ou par télécommunication) et que le montant à réclamer pour vos frais de déplacement **(09991)** ou votre temps de déplacement **(09992)**, atteint 1 000 \$ ou plus, veuillez :

- ° indiquer ce montant seul sur une demande de paiement avec le code approprié (**09991** ou **09992** selon le cas) et les données habituelles d'identification;
- ° inscrire la lettre A dans la case CS, et mettre en référence, dans la case DIAGNOSTIC ET RENSEIGNEMENTS COMPLÉMENTAIRES, le numéro de l'autre demande de paiement sur laquelle vous avez réclamé le reste de vos frais de déplacement et/ou les services rendus lors de ce déplacement.

## **Nouveaux messages explicatifs en lien avec les frais de déplacement**

## **Facturation à l'acte**

- 409 En raison d'un défaut de complètement.
- 410 Veuillez spécifier les déplacements effectués en taxi et identifier les reçus correspondants. Les frais sont payables pour les déplacements reliés au travail uniquement. Les points de départ et d'arrivée doivent être indiqués.
- 411 Le temps d'attente pour cause d'intempérie ou autres raisons incontrôlables est limité à neuf (9) heures par jour incluant le temps de déplacement. Votre demande a été rectifiée en conséquence.
- 419 Le billet d'avion électronique ou sa photocopie doit porter votre signature.
- 420 Le nom de la localité ou le code postal de votre lieu de départ doit obligatoirement être inscrit.
- 426 Quand vous demandez une indemnité de kilométrage et que ce dernier ne doit pas figurer sur le formulaire 1988, vous devez l'inscrire dans la case « DISTANCE ».
- 427 La demande n'étant pas entièrement complétée, les heures de déplacement facturées ne peuvent pas être payées. Veuillez vous référer aux instructions de facturation contenues dans votre manuel.
- 428 Lorsque l'indemnisation des frais de location d'une voiture est autorisée, le kilométrage effectué avec la voiture louée ne peut être remboursé.
- 429 Lorsque le montant à réclamer pour vos frais de transport (code 09991) ou votre temps de déplacement (code 09992) atteint 1 000 \$ ou plus, vous devez facturer ce montant seul sur une demande de paiement, en mettant en référence le numéro de la demande de paiement sur laquelle vous avez réclamé le reste de vos frais de déplacement et/ou les services rendus lors de ce déplacement.
- 433 Certaines informations dans les pièces justificatives sont incomplètes.
- 434 Les frais de déplacement facturés pour une autre personne que vous-même ont été refusés.
- 435 L'inscription du code 09992 doit se faire sur la demande de paiement où l'indemnité de déplacement est demandée, sauf si l'indemnisation du temps de déplacement représente une somme de 1 000 \$ ou plus.
- 436 Le kilométrage est remboursé à demi-tarif lorsqu'il s'agit d'un aller ou d'un retour simple ou de covoiturage.
- 437 Les originaux des pièces justificatives ne vous seront pas retournés car ils doivent demeurer au dossier.
- 726 Quand vous fournissez des services en territoire non désigné, la Régie vous rembourse le coût d'une voiture louée à concurrence du coût d'utilisation de votre propre voiture.

## **Honoraires forfaitaires**

- 425 Les frais de déplacement ne sont pas assujettis à la rémunération différente.
- 435 Le maximum d'heures allouées pour le temps de déplacement, par trajet unidirectionnel, est dépassé. Votre demande a été rectifiée en conséquence.
- 478 Le billet d'avion électronique ou sa photocopie doit porter votre signature.
- 479 Le nom de la localité ou le code postal de votre lieu de départ doit obligatoirement être inscrit.
- 480 Quand vous fournissez des services en territoire non désigné, la Régie vous rembourse le coût d'une voiture louée à concurrence du coût d'utilisation de votre propre voiture.
- 481 Lorsque l'indemnisation des frais de location d'une voiture est autorisée, le kilométrage effectué avec la voiture louée ne peut être remboursé.

## **Services de laboratoire en établissement**

- 406 Vous devez obligatoirement joindre l'original des pièces justificatives. Veuillez nous faire parvenir ces dernières en remplacement des photocopies.
- 410 Veuillez spécifier les déplacements effectués en taxi et identifier les reçus correspondants. Les frais sont payables pour les déplacements reliés au travail uniquement. Les points de départ et d'arrivée doivent être indiqués.
- <sup>411</sup> Le temps d'attente pour cause d'intempérie ou autres raisons incontrôlables est limité à neuf (9) heures par jour incluant le temps de déplacement. Votre demande a été rectifiée en conséquence.
- 417 Aucuns frais de déplacement n'ayant été acceptés, le temps de déplacement ne peut être payé par la Régie.
- 419 Le billet d'avion électronique ou sa photocopie doit porter votre signature.
- 420 Le nom de la localité ou le code postal de votre lieu de départ doit obligatoirement être inscrit.
- 426 Seule la portion des frais de déplacement encourus sur le territoire québécois est remboursable.
- 427 La demande n'étant pas entièrement complétée, les heures de déplacement facturées ne peuvent pas être payées. Veuillez vous référer aux instructions de facturation contenues dans votre manuel.
- 428 Lorsque l'indemnisation des frais de location d'une voiture est autorisée, le kilométrage effectué avec la voiture louée ne peut être remboursé.
- 429 La compensation du temps d'attente relié au transport aérien est limitée à une heure.
- 433 Certaines informations dans les pièces justificatives sont incomplètes.
- 434 Les frais de déplacement facturés pour une personne autre que vous-même ont été refusés.
- 435 Le maximum d'heures allouées pour le temps de déplacement par trajet unidirectionnel est dépassé. Votre demande a été modifiée en conséquence.
- 436 Le kilométrage est remboursé à demi-tarif lorsqu'il s'agit d'un aller ou d'un retour simple ou de covoiturage.
- 444 Le temps de déplacement a été modifié selon les heures d'arrivée et de départ du transporteur aérien.
- 475 Les frais reliés à votre déplacement ne sont pas payables.
- 479 Les originaux des pièces justificatives ne vous seront pas retournés car ils doivent demeurer au dossier.
- 487 Quand vous demandez une indemnité de kilométrage et que ce dernier ne doit pas figurer sur le formulaire 1988, vous devez utiliser le code d'acte 99900.
- 726 Quand vous fournissez des services en territoire non désigné, la Régie vous rembourse le coût d'une voiture louée à concurrence du coût d'utilisation de votre propre voiture.

## **NOUVEL AVIS ADMINISTRATIF**

Manuel des médecins spécialistes Services de laboratoire en établissement Onglet K – Ultrasonographie Section - Echographie articulaire

Sous le code d'acte 8343, veuillez remplacer l'avis administratif par le suivant :

**AVIS :** Inscrire le modificateur 009 dans la case MOD et consigner les indications cliniques dans la case DIAGNOSTIC PRINCIPAL ET RENSEIGNEMENTS COMPLÉMENTAIRES. Lorsque le rôle 7 est réclamé, il doit être inscrit sur la même demande de paiement que le rôle 1.

Source : Direction des services à la clientèle professionnelle

c. c. Développeurs de logiciels de facturation et Agences commerciales de traitement de données - Médecine